## Digital gujarat online Scholarship process for  $1<sup>st</sup>$  year form filling

- Current year Income Certificate
- Caste Certificate
- Detail of student's bank account : copy of student's bank passbook
- Fee Receipt of Current Course Year
- Self Attested Certificate of Previous academic marksheet
- Copy of student Aadhar Card which is linked with student bank account (Mandatory)
- Student grade history as per GTU with HOD sign and for 1st year students  $10^{th}$  &  $12^{th}$ marksheet or gap affidavit
- Aadhaar link seeding certificate

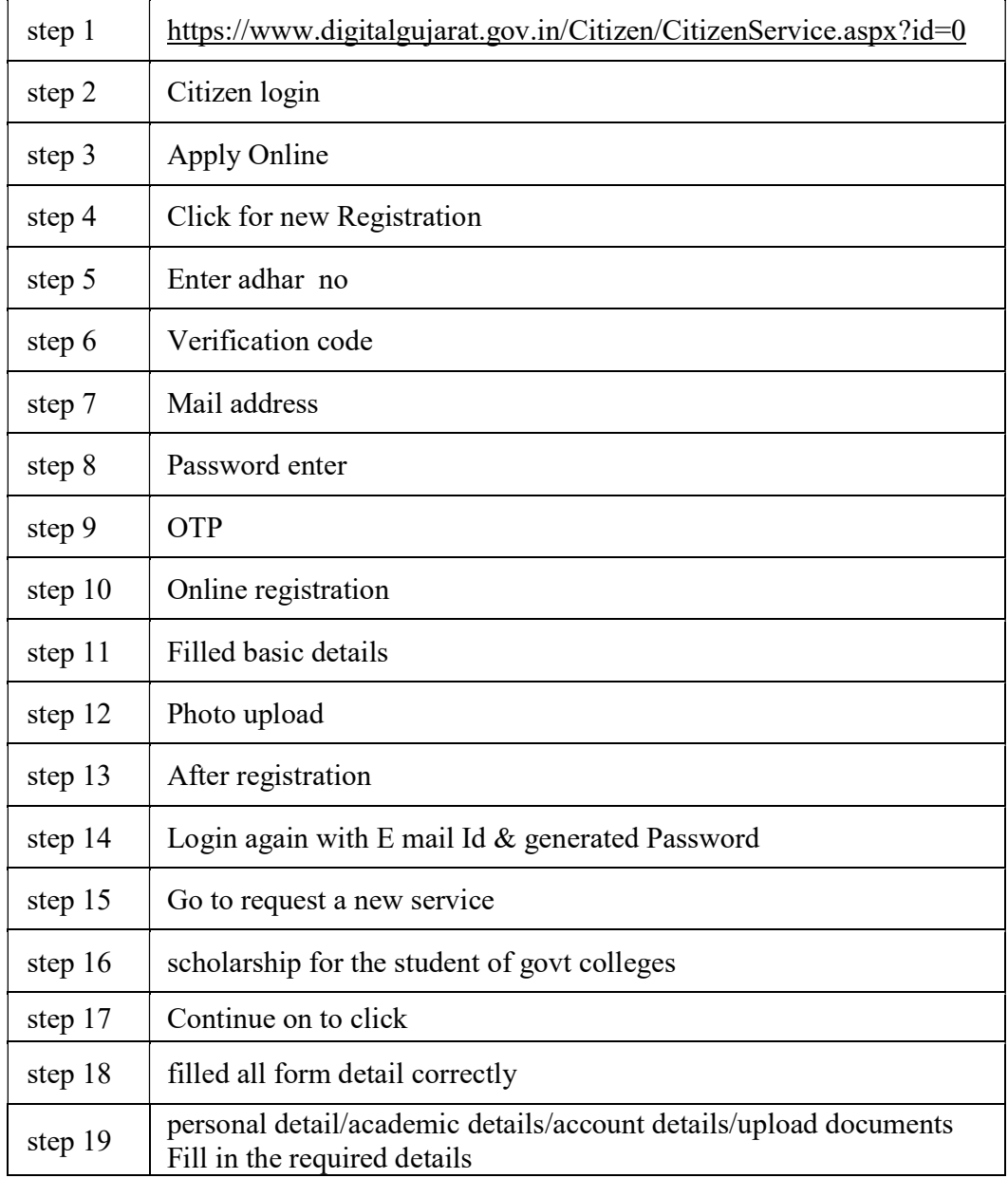